# **EXCEL : Devenir Expert dans la gestion des bases de données et des Tableaux croisés dynamiques**

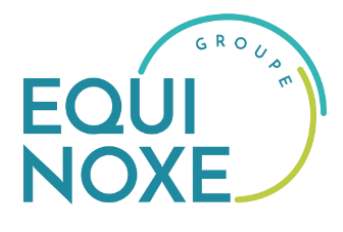

**Durée : 7 heures**

## **OBJECTIFS**

- Utiliser les fonctions avancées des listes de données
- Synthétiser et analyser un volume important de données à l'aide de tableaux et de graphiques croisés dynamiques

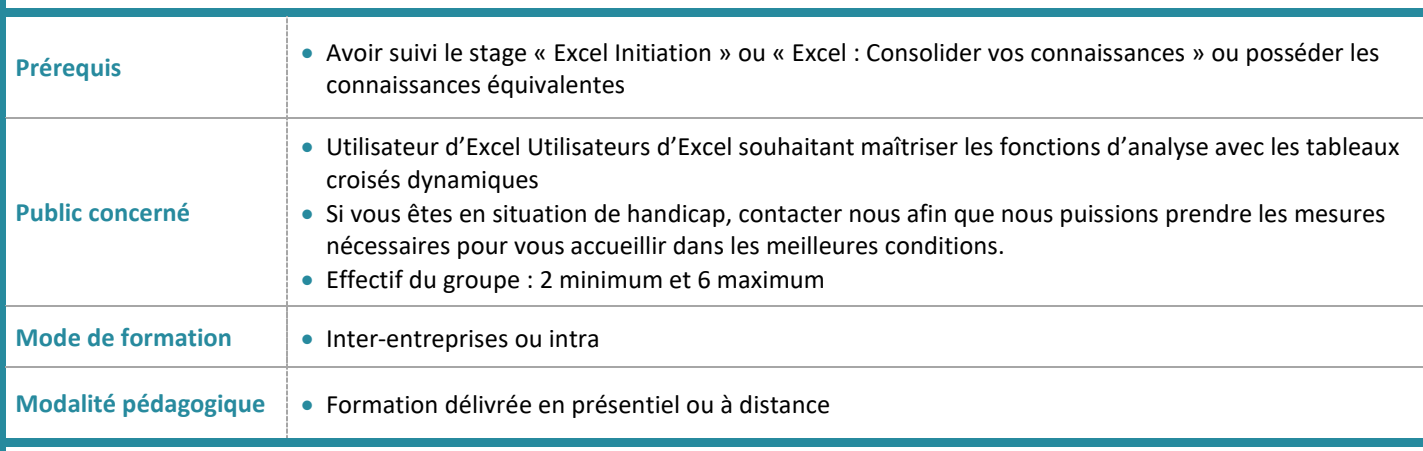

#### **PROGRAMME**

#### **Gérer des bases de données**

- Utiliser la validation des données
- Utilisation des tris simples ou personnalisés
- Utiliser les sous totaux et la fonction sous total
- Utiliser les filtres automatiques et avancés

## **Création d'un tableau croisé dynamique**

- Objectif du tableau croisé dynamique
- Les différentes étapes de création
- Créer un TCD à partir du modèle de données

### **Manipulation et mise en forme d'un tableau croisé dynamique**

- Trier, grouper et déplacer un champ / élément
- Modifier le format numérique
- Modifier le nom d'un champ
- Ajouter / supprimer un champ de données, de ligne, de colonne ou de rapport
- Masquer des données de ligne ou de colonne

#### **Options d'un tableau croisé dynamique**

- Découvrir les options du tableau croisé
- Afficher des valeurs d'erreurs ou de cellules vides
- Ajouter ou supprimer un filtre de rapport
- Ajouter ou supprimer des sous-totaux

#### **Les fonctions de synthèse**

- Modification de formules
- Créer, modifier, supprimer un champ calculé
- Définir les paramètres de champs calculés

#### **Mises en forme**

- Appliquer un style de tableau croisé dynamique
- Appliquer une mise en forme conditionnelle

#### **Groupement et dissociation**

- Grouper des éléments dans un champ dynamique
- Grouper des valeurs numériques et des dates
- Dissocier un groupe
- Renommer un élément

## **Actualisation des données du tableau croisé dynamique**

- Actualiser le tableau croisé après modification de la source
- Extraire les données d'un tableau croisé dynamique

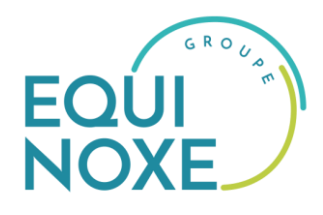

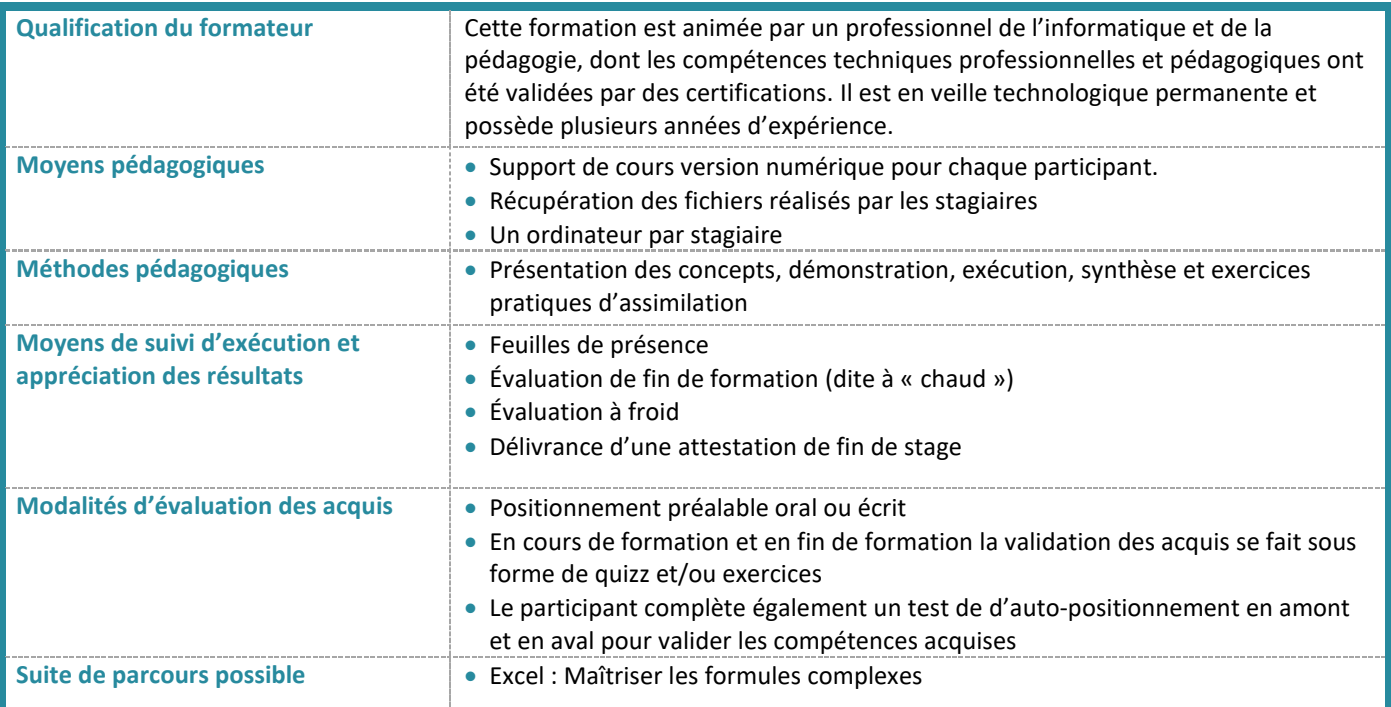

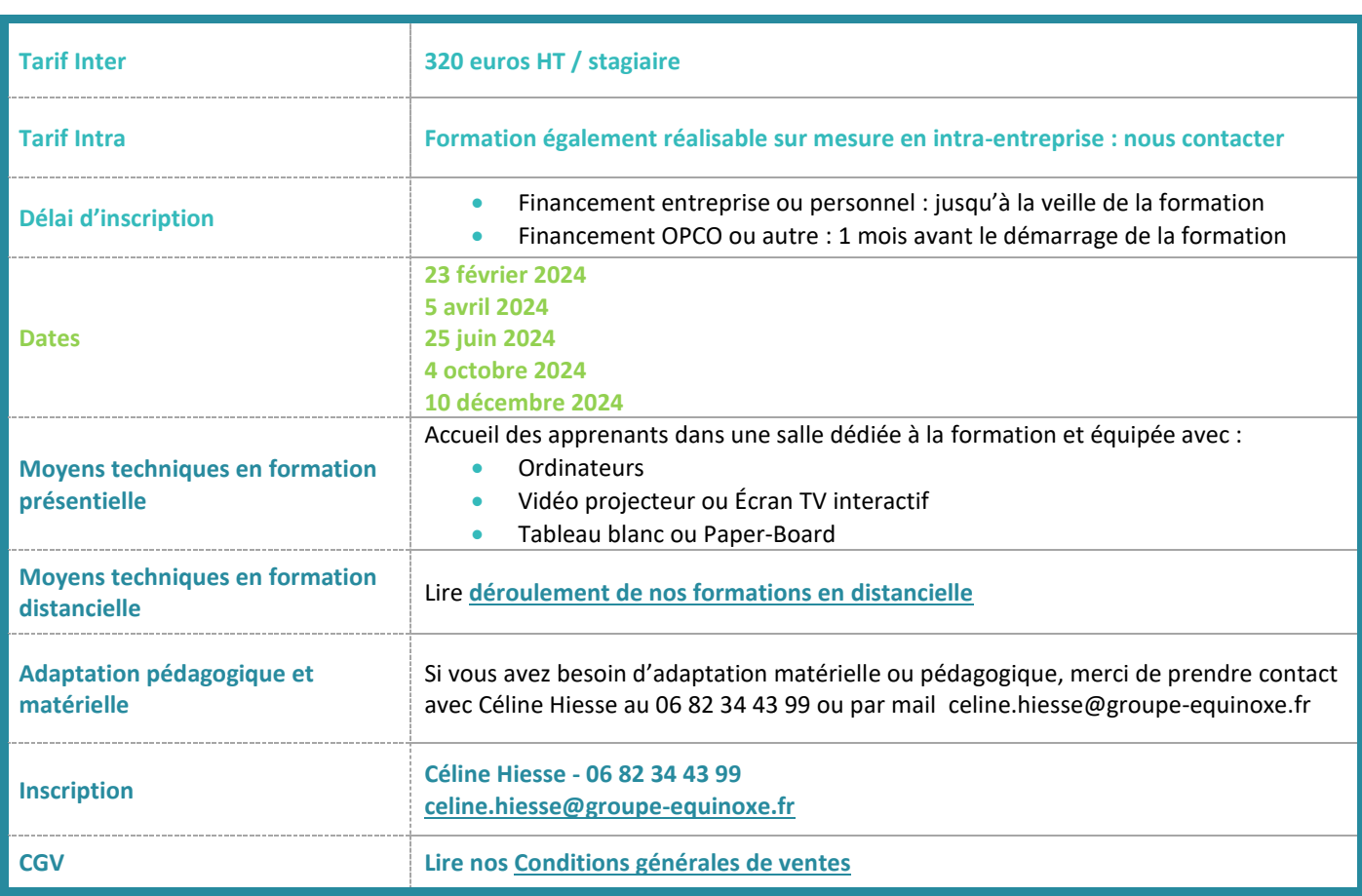